# Academic Journal Articles

A ProQuest Search

# What is an Academic Journal Article?

- These are the criteria I use to determine if a source is an academic journal article, useful for this class:
	- 1. Is the source published in an academic journal?
	- 2. Is the source at least 5 pages long? [Some journal articles are shorter, but in this class 5 pages is a minimum.]
	- 3. Is there at least one reference used in the source?
- When is a source in a journal NOT academic.
	- Often book reviews are found in journals; do not count these as academic journal articles.
	- Sometimes there is commentary about an issue in a journal; it is not peer reviewed, not original research. Does not count. One hint that something is a commentary is that the page length is 1-2 pages and there are no references used.

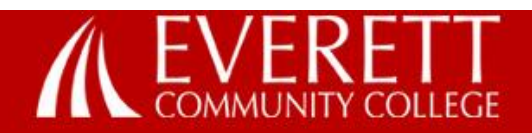

**Future Students** 

**Current Students** 

Majors & Programs

### If you are looking for journal articles you might use ProQuest.

rch

## **Library Media Center**

Home » Majors and Programs » Division of Arts and Learning Resources » Library Media Center » Library Media Center

### What can we help you find?

- · Library Catalog books, videos, and more
- · Databases articles, maps, images

ProQuest - JSTOR - WorldCat - Academic Search

- LibGuides information sources for specific courses
- Tutorials information literacy, copyright, web searching
- . Research Guides APA, MLA, and subject guides
- Site Map a detailed listing of the library website

### What's new in the Library?

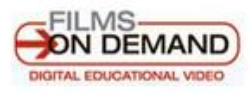

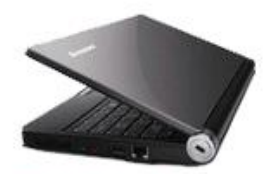

Netbook Lending

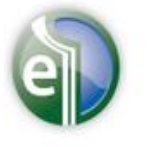

Over 140,000 eBooks

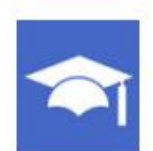

Microsoft Imagine Academy

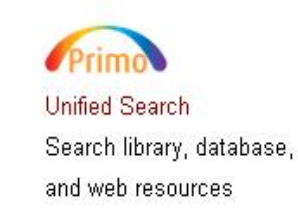

#### **Library Catalog Quick Search**

(Books, Videos, etc.)

Search

#### **Library Media Center**

Summer Quarter: Jul. 5th - Aug. 25th

Mon - Thu: 7:30am - 4:00pm

#### **Special Hours**

#### **Resources:**

**Library Catalog Databases** Selected Web Sites Primo Unified Search **Other Libraries OCLC WorldCat** 

#### **Research Help & Tutorials:**

LibGuides **IRIS Tutorial Copyright Tutorial**  Ask a Librarian Research Guides Imagine Academy

#### **Services**

**For Students** For Visitors **Library Computers** 

For Faculty - Library For Faculty - Media East County Campus -Library Pequests

**1) For an** *Advanced Search***, use key terms that you think will solicit journal articles. [This may be trial and error process.]**

**2) Next, click on these two boxes. The most common mistake students make is that the believe by clicking Scholarly journals, you have filtered out all nonacademic articles.** 

**NOTE: There are many submissions in journals that are not articles.**

Advanced Search commandline Thesaurus Fieldcodes Searchtips

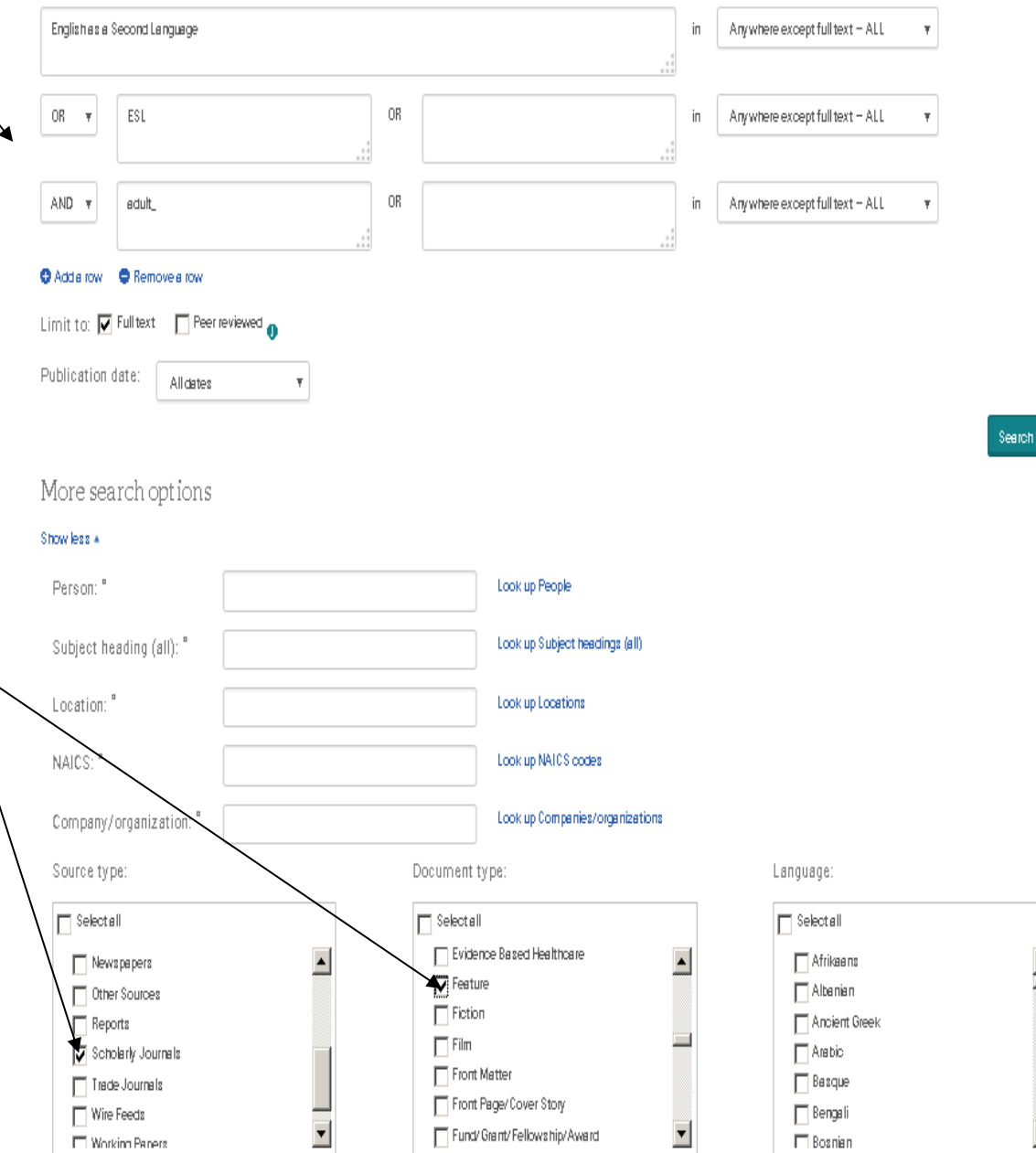

Clear form

#### 4.048 Results Search within

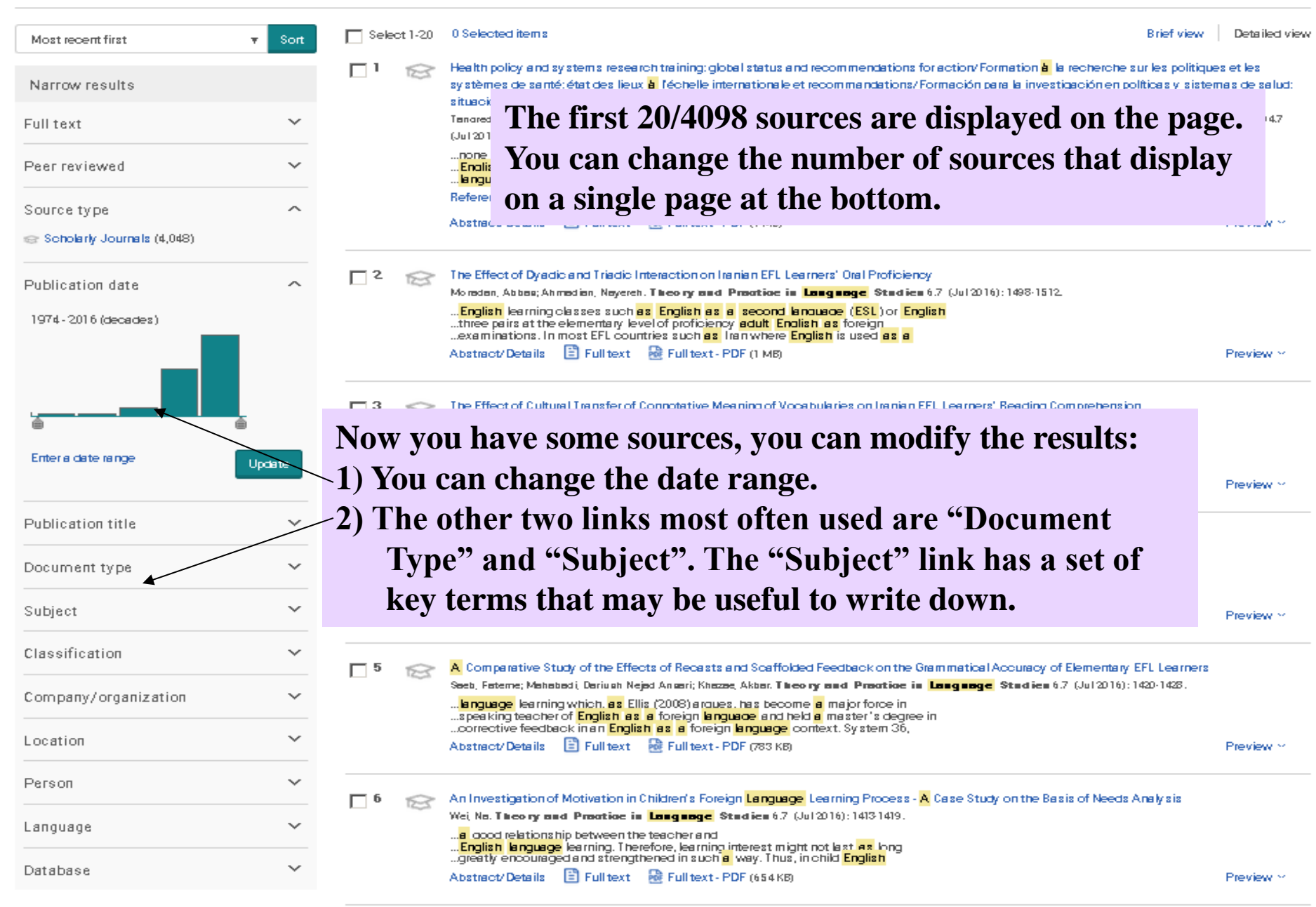

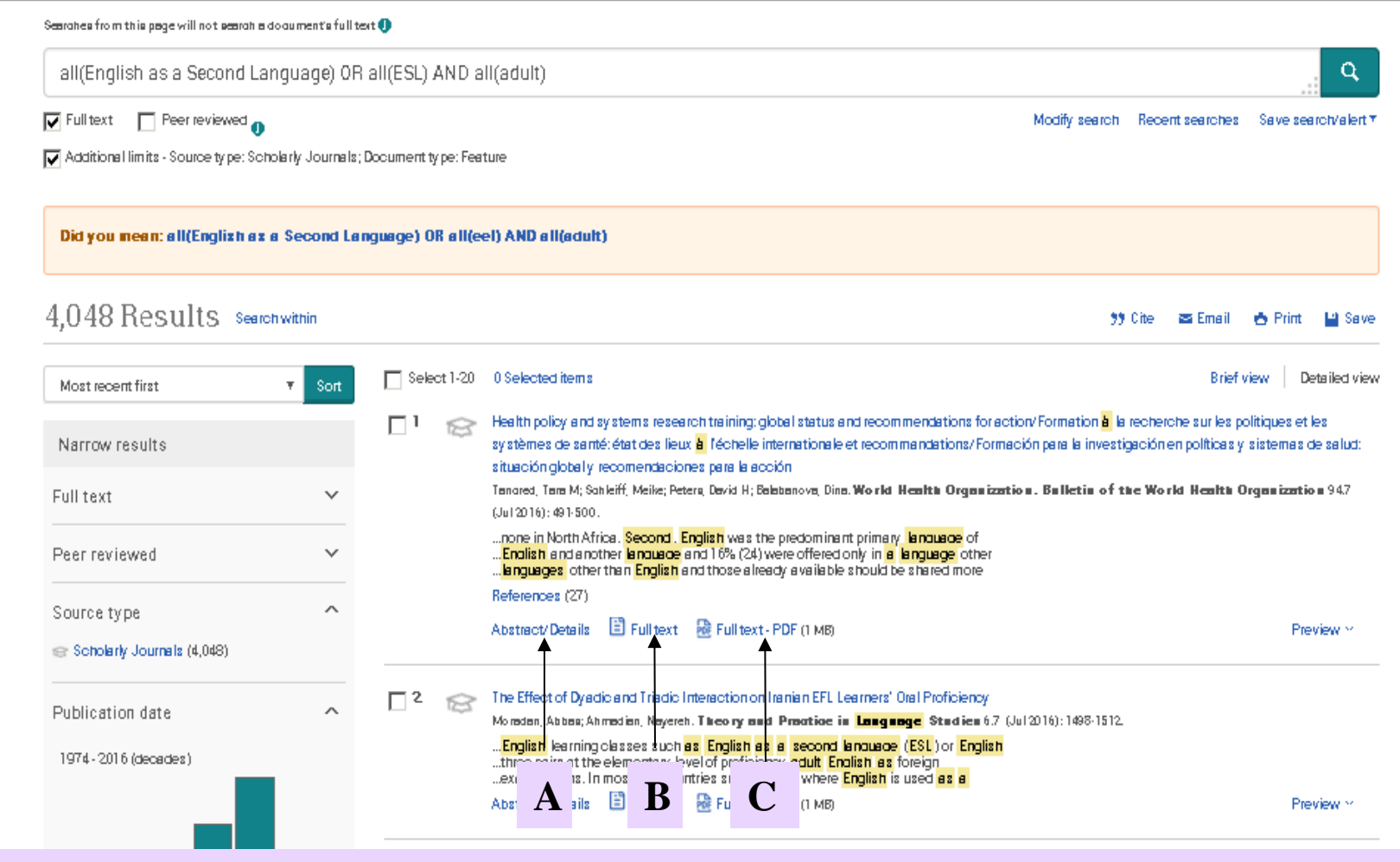

- **Option A (Abstract) : Only use Option A for ideas. NEVER, EVER use as an academic journal article in this class.**
- **Option B (Full Text): This choice has great useable links, but not best for printing (unless PDF is not available).**
- **Option C (Full Text – PDF) : USE Option C FOR PRINTING This is like being handed a photocopy of the original article!**

Okay, go to the next slide for a brief overview of Option B.  $\rightarrow \rightarrow$ 

### The Effect of Dyadic and Triadic Interaction on Iranian EFL Learners' Oral Proficiency

Moradan, Abbas XI; Ahmadian, Nayereh. Theory and Practice in Language Studies 67 (Jul 2016): 1498-1512.

Full text Full text - PDF Abstract/Details

#### Abstract Tensiete

Knowing about interaction and applying it among EFL learners, is one of the crucial and important factors which needs to be take study aimed to investigate the effect of Dyadic and Triadic Interaction between young Iranian English learners and to find out ho between the learners in classroom practice can enhance their oral proficiency by drawing on some theories such as Social Learl Interaction Hypothesis, 61 Iranian young learners participated in the study, taking part in two interviews that were based on Your Cambridge University (Starter). The subjects' interactional behaviors were determined by the researcher with a checklist which Multivariate and discriminate analyses of both experimental groups and control groups' scores indicated that dyadic interaction their oral proficiency more effectively in comparison with that of control group in which all activities were conducted individually, proficiency significantly in comparison with Triadic interaction. The results can be used to pave the way for adopting effective ed enhancing teaching education system and improving teachers' practice and learning in EFL contexts.

## Notice that there are links here to the Authors' names and then the **Publication Title. Each of these can** be clicked to see if other journal articles are available.

Search ProQuest...

Also note that the page number count is  $5+$  pages.

ist

nina.

#### Full Text Translate

#### Headnote

Abstract-Knowing about interaction and applying it among EFL learners, is one of the crucial and important factors which needs to be taken seriously in English education. This study aimed to investigate the effect of Dyadic and Triadic Interaction between young Iranian English learners and to find out how the different forms of interaction between the learners in classroom practice carrenhance their oral proficiency by drawing on some theories such as Social Learning, Social Development Theory and Interaction Hypothesis. 61 Iranian young learners participated in the study, taking part in two interviews that were based on Young Learners English Teat YLE Cambridge University (Starter). The subjects' interactional behaviors were determined by the researcher with a checklist which named Learner's Interaction Multivariate and discriminate analyses of bothexperimental groups and control groups' scores indicated that dyadic interaction between young learners could enhance their oral proficiency more effectively incomparison with that of control group in which all activities were conducted individually, but it didpl\*improve learners' oral proficiency significantly incomparison with Triadic interaction. The results can be used to pave the way for adopting effective educational planning and consequently enhancing teaching education system and improving teachers' practice and learning in EFL contexts.

Index Terms-dyadic interaction, triadic interaction, group

#### **I. INTRODUCTION**

Human beings, as social creatures, live in a unity which reality which is constructed by human beings in order to

Undoubtedly, communication is one of the most difficult interaction. The role of interaction in this significant and aspects of humans' lives. From the early life, human bei with peers play a central role in their cognitive growth. D one another in practicing existing a bilities" (Rogoff, 1998)

This is a key word listing. You can either click on the words you want to search or write them down for future reference. These greatly help you to refine your search.

interaction would be considered as a kind of pattern which is used in modern English learning classes such as English as a second language (ESL) or English as a foreign language (EFL).

#### $\Box$  Language  $\Box$  Research  $\Box$  Teaching  $\Box$  Theory More... Location  $\Box$ lian

Englishes a second language-ESL

Download PDF

# Review of Main Points

- A source is only an academic journal article if it is:
	- Published in an academic journal AND
	- Is at least 5 pages AND
	- It has at least 1 (one) reference.
- A few last comments on types of sources:
	- You can use book reviews to identify a book you might want to read.
	- You might look at journal commentaries to better understand the broad sweep of an issue.
	- Remember, ProQuest is a great source of newspapers and magazines, also.